## **Lampiran 1. index.php**

```
<?php
session start();
if(isset($_SESSION['userdb']) && isset($_SESSION['passdb']) && 
isset($ SESSION['posisidb']) && isset($ SESSION['iduser']))
      {
           $posisidb=$_SESSION['posisidb'];
           $userdb=$ SESSION['userdb'];
           $passdb=$_SESSION['passdb'];
           ?>
           <script type="text/javascript">
                 window.location="tambahkategori.php";
           </script>
           <?php
      }
else
      {
           ?>
           <!DOCTYPE html>
           <html><head>
                 <!-- Meta, title, CSS, favicons, etc.
                 <meta charset="utf-8">
                 <title>AdminDesigns </title>
                 <meta name="keywords" content="HTML5 Bootstrap 
3 Admin Template UI Theme" />
                 <meta name="description" content="AdminDesigns 
- A Responsive HTML5 Admin UI Framework">
                <meta name="author" content="AdminDesigns">
                 <meta name="viewport" content="width=device-
width, initial-scale=1.0">
                 \langle!-- Font CSS (Via CDN) -->
                 <link rel='stylesheet' type='text/css' 
href='../font/font1.css'>
                 <link rel="stylesheet" type="text/css" 
href='../font/font2.css'>
                 \langle!-- Theme CSS -->
                 <link rel="stylesheet" type="text/css" 
href="../assets/skin/default_skin/css/theme.css">
                 <!-- Admin Forms CSS -->
```

```
<link rel="stylesheet" type="text/css" 
href="../assets/admin-tools/admin-forms/css/admin-forms.css">
                 <!-- Favicon -->
                 <link rel="shortcut icon" 
href="../assets/img/favicon.ico">
                 <!-- HTML5 Shim and Respond.js IE8 support of 
HTML5 elements and media queries -->
                 \langle!--[if 1t IE 9]>
           <script 
src="https://oss.maxcdn.com/libs/html5shiv/3.7.0/html5shiv.js"
></script>
           <script 
src="https://oss.maxcdn.com/libs/respond.js/1.3.0/respond.min.
js"></script>
           <![endif]-->
           </head>
           <body class="external-page sb-l-c sb-r-c">
                 <!-- Start: Settings Scripts -->
                 <script>
                       var boxtest = 
localStorage.getItem('boxed');
                       if (boxtest == 'true') {
                            document.body.className += ' boxed-
layout';
                       }
                 </script>
                 <!-- End: Settings Scripts -
                 <!-- Start: Main -->
                 <div id="main" class="animated fadeIn">
                       <!-- Start: Content -->
                       <section id="content wrapper">
                            <!-- begin canvas animation bg -->
                            <div id="canvas-wrapper">
                                  <canvas id="demo-
canvas"></canvas>
                            \langle div>
                            <!-- Begin: Content -->
                            <section id="content">
```
<div class="admin-form theme-

info" >

info mt10 br-n">

header section -->

<!-- end .form-

{

<div class="panel panel-

<?php

error reporting("null");

if(isset(\$\_POST['tblog']))

\$userinput=\$\_POST['username'];

\$passinput=\$\_POST['password'];

if(\$userinput=="" || \$userinput==" "|| \$passinput =="" ||  $$passinput == "")$ 

<div class="alert alert-danger alert-

dismissable">

{

?>

<button type="button" class="close" data-dismiss="alert" aria-hidden="true">×</button>

<i class="fa fa-remove pr10"></i>

<strong>Glagat Error</strong> Username

atau Password

<a href="#" class="alert-link">Dalam Keadaan Kosong</a> Silahkan Ulangi Kembali.

 $\langle$  div>

<?php

include("frmlogin.php");

}

```
else
```
{

```
$md5=$passinput;
```
include("koneksi.php");

```
$abdatalogin=mysql query("Select username,
password, level, id admin from tb admin where
username='$userinput' and password='$md5'");
```
\$tpdatalogin=mysql fetch row(\$abdatalogin);

\$userdb=\$tpdatalogin[0];

\$passdb=\$tpdatalogin[1];

\$posisidb=\$tpdatalogin[2];

\$iduserdb=\$tpdatalogin[3];

{

if(\$userdb==\$userinput && \$passdb==\$md5 && \$posisidb=="penjualan")

\$\_SESSION['userdb']=\$userdb;

\$\_SESSION['passdb']=\$passdb;

\$\_SESSION['posisidb']=\$posisidb;

\$\_SESSION['iduser']=\$iduserdb;

#### ?>

<script type="text/javascript">

window.location="indexjual.php";

</script>

<?php

else if(\$userdb==\$userinput && \$passdb==\$md5 && \$posisidb=="produksi")

\$\_SESSION['userdb']=\$userdb;

\$\_SESSION['passdb']=\$passdb;

\$\_SESSION['posisidb']=\$posisidb;

\$\_SESSION['iduser']=\$iduserdb;

?>

}

{

}

{

<script type="text/javascript">

window.location="indexproduksi.php";

</script> <?php

else if(\$userdb==\$userinput && \$passdb==\$md5 && \$posisidb=="direktur")

\$\_SESSION['userdb']=\$userdb;

\$\_SESSION['passdb']=\$passdb;

\$\_SESSION['posisidb']=\$posisidb;

\$\_SESSION['iduser']=\$iduserdb;

?>

<script type="text/javascript">

window.location="grafik3.php";

</script> <?php } else { ?> <div class="alert alert-danger alertdismissable"> <button type="button" class="close" data-dismiss="alert" aria-hidden="true">×</button> <i class="fa fa-remove pr10"></i> <strong>Glagat Error</strong> Username atau Password <a href="#" class="alertlink">Tidak Valid</a> Silahkan Ulangi Kembali. </div> <?php include("frmlogin.php"); } } } else { include("frmlogin.php"); }

 $\langle$ div $>$ 

?>

```
\langle div>
```
</section> <!-- End: Content -->

</section> <!-- End: Content-Wrapper -->

```
\langle div>
\langle!-- End: Main -->
```
<!-- BEGIN: PAGE SCRIPTS -->

<!-- Google Map API -->

```
<!-- jQuery -->
```
<script type="text/javascript" src="../vendor/jquery/jquery-1.11.1.min.js"></script> <script type="text/javascript" src="../vendor/jquery/jquery ui/jquery-ui.min.js"></script>

<!-- Bootstrap --> <script type="text/javascript" src="../assets/js/bootstrap/bootstrap.min.js"></script>

```
<!-- Page Plugins -->
                <script type="text/javascript" 
src="../assets/js/pages/login/EasePack.min.js"></script>
                <script type="text/javascript" 
src="../assets/js/pages/login/rAF.js"></script>
                <script type="text/javascript" 
src="../assets/js/pages/login/TweenLite.min.js"></script>
                <script type="text/javascript" 
src="../assets/js/pages/login/login.js"></script>
```
<!-- Theme Javascript --> <script type="text/javascript" src="../assets/js/utility/utility.js"></script> <script type="text/javascript" src="../assets/js/main.js"></script> <script type="text/javascript" src="../assets/js/demo.js"></script>

> <!-- Page Javascript --> <script type="text/javascript"> jQuery(document).ready(function() {

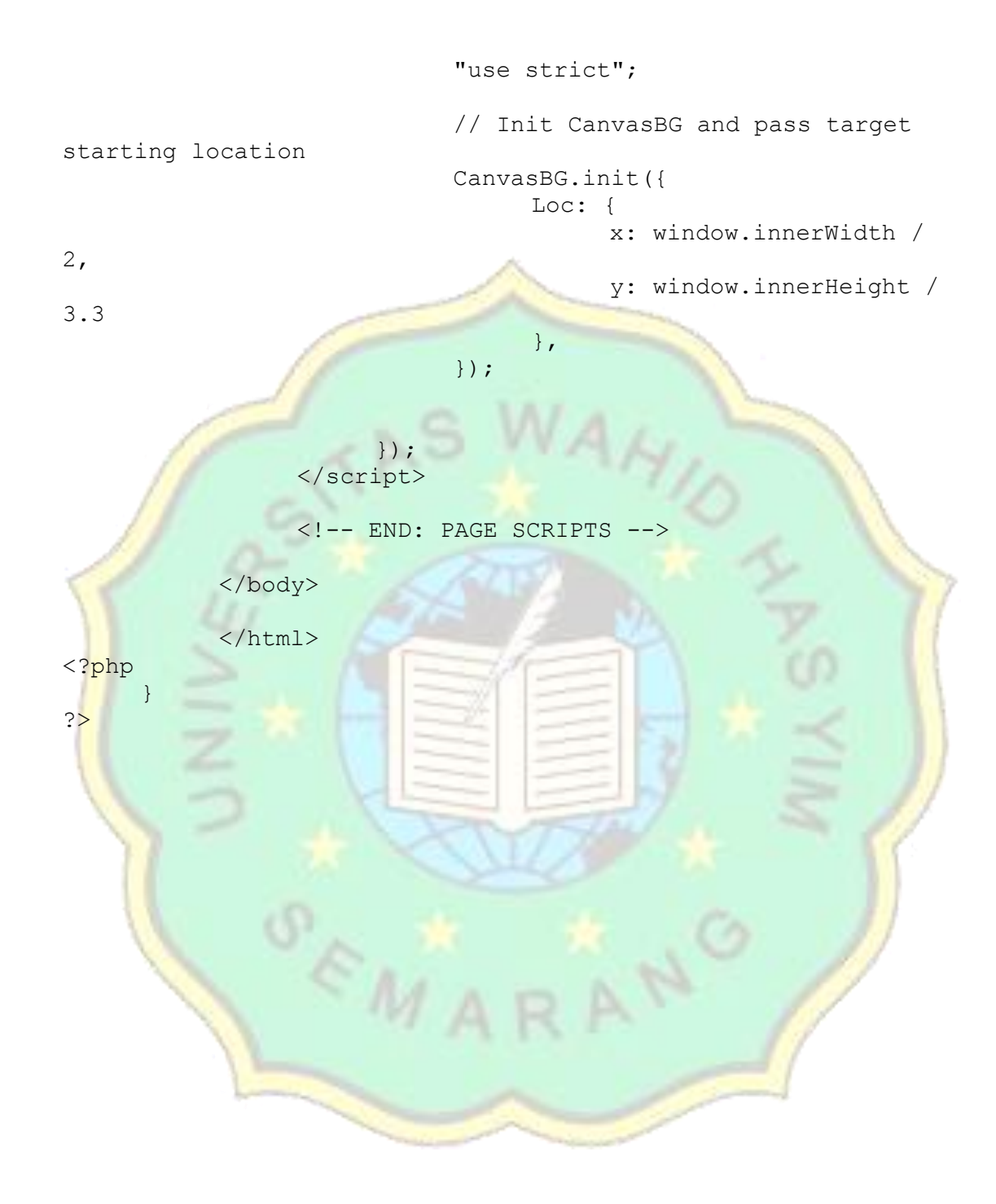

# **Lampiran 2. printlistgrafik.php**

```
<?php
session start();
if(isset($_SESSION['userdb']) && isset($_SESSION['passdb']) && 
isset($ SESSION['posisidb']) && isset($ SESSION['iduser']))
     {
           $userdb=$ SESSION['userdb'];
           $passdb=$_SESSION['passdb'];
           $iduser=$_SESSION['iduser'];
           include("koneksi.php");
// $abdatauserform=mysql query("Select nama user,
username, password, gambar from tb user where
username='$userdb' and password='$passdb'");
// $tpdatauserform=mysql_fetch_row($abdatauserform);
     ?>
                                            <h2 class="mt25 
lh30 mtn text-center">Form Perkiraan Data Penjualan</h2>
                                            <div class="tab-
content mw900 center-block">
                                                  <!-- Project 
Quote -->
                                                  <div 
class="admin-form tab-pane active" id="quote1" 
role="tabpanel">
                                                       <div 
class="panel panel-warning heading-border">
     <div class="panel-heading">
     <?php 
           if(isset($ GET['nakep']))
           {
                $nakep=$_GET['nakep'];
```
?>

<sup>&</sup>lt;h3>Tampilan Hasil Perkiraan Penjualan ~ <?php echo"\$nakep";?></h3>

```
<?php
```

```
}
```
else

{

<h3>Tampilan Hasil Perkiraan Penjualan</h3>

```
<?php
```
?>

```
}
```
?>

 $\langle$ /div>

<!-- end .form-header section --> <div class="panel-body p25"> <div class="section row"> <div class="col-md-12">

<div class="section">

<div class="table-responsive"> <?php

```
include("koneksi.php");
```
{

{

if(isset(\$ GET['idkategori']))

\$idkateg=\$\_GET['idkategori'];

if(isset(\$\_GET['idviewproduk']))

date\_default\_timezone\_set("Asia/Jakarta");

\$thn=date("Y");

\$idviewproduk=\$\_GET['idviewproduk'];

\$idint=\$\_GET['idint'];

\$idkategori=\$\_GET['idkategori'];

\$napok=\$\_GET['nakep'];

\$nakep=\$\_GET['nakep'];

\$minggu=\$\_GET['minggu'];

\$tahun=\$ GET['tahun'];

\$nilainyata=\$\_GET['nilainyata'];

\$tanggalinput=\$\_GET['tanggalinput'];

\$minggusebelumnya=\$\_GET['minggusebelumnya'];

\$tahunsebelumnya=\$\_GET['tahunsebelumnya'];

\$hargasebelumnya=\$\_GET['hargasebelumnya'];

?>

 $\langle$ hr $>$ 

<?php

\$abkategori=mysql\_fetch\_row(mysql\_query("Select nama from tb databarang where id kategori='\$idkategori'"));

\$abproduk=mysql\_query("Select harga, minggu, tahun from tb produk where id kategori='\$idkategori' and minggu<='\$minggusebelumnya' and tahun='\$tahunsebelumnya' order by minggu asc");

\$atot=mysql num rows(\$abproduk);

\$abprodukaja=mysql fetch row(mysql query("Select minggu, tahun from tb produk where id kategori='\$idkategori' and minggu<='\$minggusebelumnya' and tahun='\$tahunsebelumnya' order by minggu desc limit 1"));

the advanced to the contract of the contract of the contract of the contract of the contract of the contract of the contract of the contract of the contract of the contract of the contract of the contract of the contract o

?>

class="table no-border hover">

and the contract of the contract of the contract of the contract of the contract of the contract of the contract of the contract of the contract of the contract of the contract of the contract of the contract of the contra

class="no-border">

<tr>

<th style="width:3%"><strong><div align="center">No</div></strong></th>

<th style="width:17%%"><strong><div align="center">Minggu</div></strong></th>

<th style="width:20%;"><strong><div align="center">Jumlah</div></strong></th>

```
٢
<th style="width:20%;"><strong><div 
align="center">Xi</div></strong></th>
```
<th style="width:20%;"><strong><div align="center">XiYi</div></strong></th>

<th style="width:20%;"><strong><div align="center">XiKuadrat</div></strong></th>

 $\langle$ /tr>

</thead>

class="no-border-y">

and the contract of the contract of the contract of the contract of  $\operatorname{\mathsf{c}}$  ,  $\operatorname{\mathsf{c}}$  ,  $\operatorname{\mathsf{c}}$ 

and the contract of the contract of the contract of the contract of  $\leq$ ?php

 $if($ \$atot%2==1

{

//ganjil

\$no=1;

\$has=2;

\$nipos=1;

\$tot=floor(\$atot/2)+1;

\$ni=\$atot-\$tot;

\$totxiyi="";

\$hasneg="";

\$haspos="";

\$totalharga=0;

\$totxi=0;

\$hasxine=0;

\$hasxipos=0;

\$totxikud=0;

while(\$tpkategori=mysql fetch row(\$abproduk))

{

{

switch (\$tpkategori[1])

case '1':\$ket="Minggu ke

1 Bulan Januari";break;

2 Bulan Januari";break;

3 Bulan Januari";break;

4 Bulan Januari";break;

1 Bulan Februari";break;

case '2':\$ket="Minggu ke

case '3':\$ket="Minggu ke

case '4':\$ket="Minggu ke

case '5':\$ket="Minggu ke

2 Bulan Februari";break;

3 Bulan Februari";break;

4 Bulan Februari";break;

1 Bulan Maret";break;

ke 2 Bulan Maret";break;

ke 3 Bulan Maret";break;

ke 4 Bulan Maret";break;

ke 1 Bulan April";break;

ke 2 Bulan April";break;

ke 3 Bulan April"; break;

ke 4 Bulan April";break;

ke 1 Bulan Mei";break;

ke 2 Bulan Mei"; break;

ke 3 Bulan Mei";break;

ke 4 Bulan Mei";break;

case '6':\$ket="Minggu ke

case '7':\$ket="Minggu ke

case '8':\$ket="Minggu ke

case '9':\$ket="Minggu ke

case '10':\$ket="Minggu

case '11':\$ket="Minggu

case '12':\$ket="Minggu

case '13':\$ket="Minggu

case '14':\$ket="Minggu

case '15':\$ket="Minggu

case '16':\$ket="Minggu

case '17':\$ket="Minggu

case '18':\$ket="Minggu

case '19':\$ket="Minggu

case '20':\$ket="Minggu

ke 1 Bulan Juni";break;

ke 2 Bulan Juni";break;

ke 3 Bulan Juni";break;

ke 4 Bulan Juni";break;

ke 1 Bulan Juli";break;

ke 2 Bulan Juli"; break;

ke 3 Bulan Juli";break;

ke 4 Bulan Juli";break;

ke 1 Bulan Agustus";break;

ke 2 Bulan Agustus"; break;

ke 3 Bulan Agustus";break;

ke 4 Bulan Agustus";break;

ke 1 Bulan September"; break; ke 2 Bulan September";break;

ke 3 Bulan September";break;

case '21':\$ket="Minggu

case '22':\$ket="Minggu

case '23':\$ket="Minggu

case '24':\$ket="Minggu

case '25':\$ket="Minggu

case '26':\$ket="Minggu

case '27':\$ket="Minggu

case '28':\$ket="Minggu

case '29':\$ket="Minggu

case '30':\$ket="Minggu

case '31':\$ket="Minggu

case '32':\$ket="Minggu

case '33':\$ket="Minggu

case '34':\$ket="Minggu

case '35':\$ket="Minggu

ke 4 Bulan September";break;

ke 1 Bulan Oktober";break;

ke 2 Bulan Oktober";break;

ke 3 Bulan Oktober";break;

ke 4 Bulan Oktober";break;

ke 1 Bulan November";break;

ke 2 Bulan November";break;

ke 3 Bulan November";break;

ke 4 Bulan November";break;

ke 1 Bulan Desember";break;

ke 2 Bulan Desember";break;

ke 3 Bulan Desember";break;

ke 4 Bulan Desember"; break;

case '36':\$ket="Minggu

case '37':\$ket="Minggu

case '38':\$ket="Minggu

case '39':\$ket="Minggu

case '40':\$ket="Minggu

case '41':\$ket="Minggu

case '42':\$ket="Minggu

case '43':\$ket="Minggu

case '44':\$ket="Minggu

case '45':\$ket="Minggu

case '46':\$ket="Minggu

case '47':\$ket="Minggu

case '48': \$ket="Minggu

if(\$tot==\$tpkategori[1])

{

}

?>

 $<$ tr> <td><div align="center"><?php echo"\$no";?></div></td> <td><div align="center"><?php echo"\$ket Thn \$tpkategori[2]";?></div></td> <td><div align="center"><?php echo"\$tpkategori[0]";?></div></td> <td><div align="center">0</div></td> <td><div align="center">0</div></td> <td><div align="center">0</div></td> </tr> <?php } else { if(\$tpkategori[1]<\$tot) { ?> <tr> <td><div align="center"><?php echo"\$no";?></div></td>

<td><div

```
align="center"><?php echo"$ket Thn 
$tpkategori[2]";?></div></td>
```
<td><div

align="center"><?php echo"\$tpkategori[0]";?></div></td>

<td><div

```
align="center"><?php echo"-$ni"; $gabni=-1*$ni; 
$hasxine=$hasxine+$gabni;?></div></td>
```
 $<$ td $>$ 

<div align="center"><?php

\$totneg=-\$ni\*\$tpkategori[0];

\$hasneg=\$hasneg+\$totneg;

echo"\$totneg";

?></div>

 $\langle t \, dz \rangle$ 

<td><div align="center"><?php \$quad=pow(\$ni,2); echo"\$quad";?></div></td>

 $\langle$ /tr>

<?php

 $$ni--;$ 

else

{

}

?>

 $<$ tr>

align="center"><?php echo"\$no";?></div></td>

<td><div

<td><div

align="center"><?php echo"\$ket Thn \$tpkategori[2]";?></div></td>

<td><div align="center"><?php echo"\$tpkategori[0]";?></div></td>

<td><div

align="center"><?php echo"\$nipos"; \$hasxipos=\$hasxipos+\$nipos?></div></td>

<td><div align="center"><?php \$totpos=\$nipos\*\$tpkategori[0]; \$haspos=\$haspos+\$totpos; echo"\$totpos";?></div></td>

<td><div align="center"><?php \$quad=pow(\$nipos,2); echo"\$quad";?></div></td>

 $\langle$ /tr>

<?php

}

\$nipos++;

\$totxiyi=\$hasneg+\$haspos;

\$totxi=\$hasxine+\$hasxipos;

\$totxikud=\$totxikud+\$quad;

\$totalharga=\$totalharga+\$tpkategori[0];

\$has=\$has+2;

}

\$no++; } ?> <tr> <td><div align="center">Total</div></td> <td><div align="center"></div></td> <td><div align="center"><?php echo"\$totalharga";?></div></td> <td><div align="center"><?php echo"\$totxi";?></div></td> î <td><div align="center"><?php \$repxiyi=str\_replace("-", "", \$totxiyi); echo"\$repxiyi";?></div></td> <td><div align="center"><?php echo"\$totxikud";?></div></td>  $\langle$ /tr> </tbody>  $\langle$ /table> <?php \$nil=\$abprodukaja[0]+1; \$noa=\$no+1-1; ?>  $\langle$ hr> <h5>PERKIRAAN JUMLAH YANG DICARI</h5>  $\langle$ hr>

<table class="table no-border hover">

85

```
<thead class="no-border">
```
<tr>

<th style="width:3%"><div align="center">No</div></th>

```
<th style="width:27%"><div align="center">Minggu</div></th>
```
<th style="width:70%;"><div align="center">Perkiraan Jumlah Penjualan</div></th>

 $\langle$ /tr>

</thead>

<?php

### \$nonab=1;

{

for(\$i=\$nil;\$i<=\$minggu;\$i++)

{

1 Bulan Januari"; break;

2 Bulan Januari";break;

3 Bulan Januari";break;

4 Bulan Januari"; break;

1 Bulan Februari";break;

2 Bulan Februari";break;

```
switch ($i)
```
case '1':\$ket="Minggu ke

case '2':\$ket="Minggu ke

case '3':\$ket="Minggu ke

case '4':\$ket="Minggu ke

case '5':\$ket="Minggu ke

case '6':\$ket="Minggu ke

3 Bulan Februari";break;

4 Bulan Februari";break;

1 Bulan Maret";break;

ke 2 Bulan Maret";break;

ke 3 Bulan Maret";break;

ke 4 Bulan Maret";break;

ke 1 Bulan April";break;

ke 2 Bulan April"; break;

ke 3 Bulan April";break;

ke 4 Bulan April"; break;

ke 1 Bulan Mei";break;

ke 2 Bulan Mei";break;

ke 3 Bulan Mei"; break;

ke 4 Bulan Mei";break;

ke 1 Bulan Juni";break;

case '7':\$ket="Minggu ke

case '8':\$ket="Minggu ke

case '9':\$ket="Minggu ke

case '10':\$ket="Minggu

case '11':\$ket="Minggu

case '12':\$ket="Minggu

case '13':\$ket="Minggu

case '14':\$ket="Minggu

case '15':\$ket="Minggu

case '16':\$ket="Minggu

case '17':\$ket="Minggu

case '18':\$ket="Minggu

case '19':\$ket="Minggu

case '20':\$ket="Minggu

case '21':\$ket="Minggu

ke 2 Bulan Juni";break;

ke 3 Bulan Juni";break;

ke 4 Bulan Juni";break;

ke 1 Bulan Juli";break;

ke 2 Bulan Juli";break;

ke 3 Bulan Juli"; break;

ke 4 Bulan Juli";break;

ke 1 Bulan Agustus";break;

ke 2 Bulan Agustus";break;

ke 3 Bulan Agustus"; break;

ke 4 Bulan Agustus";break;

ke 1 Bulan September";break;

ke 2 Bulan September"; break;

ke 3 Bulan September";break;

ke 4 Bulan September";break;

case '22':\$ket="Minggu

case '23':\$ket="Minggu

case '24':\$ket="Minggu

case '25':\$ket="Minggu

case '26':\$ket="Minggu

case '27':\$ket="Minggu

case '28':\$ket="Minggu

case '29':\$ket="Minggu

case '30':\$ket="Minggu

case '31':\$ket="Minggu

case '32':\$ket="Minggu

case '33':\$ket="Minggu

case '34': \$ket="Minggu

case '35':\$ket="Minggu

case '36':\$ket="Minggu

ke 1 Bulan Oktober";break;

ke 2 Bulan Oktober";break;

ke 3 Bulan Oktober";break;

ke 4 Bulan Oktober";break;

ke 1 Bulan November";break;

ke 2 Bulan November";break;

ke 3 Bulan November";break;

ke 4 Bulan November";break;

ke 1 Bulan Desember";break;

ke 2 Bulan Desember";break;

ke 3 Bulan Desember";break;

ke 4 Bulan Desember";break;

case '37':\$ket="Minggu

case '38':\$ket="Minggu

case '39':\$ket="Minggu

case '40':\$ket="Minggu

case '41':\$ket="Minggu

case '42':\$ket="Minggu

case '43':\$ket="Minggu

case '44':\$ket="Minggu

case '45':\$ket="Minggu

case '46':\$ket="Minggu

case '47':\$ket="Minggu

case '48':\$ket="Minggu

<tbody class="no-border-y">

}

?>

<tr>

<td><div

```
align="center"><strong><?php 
echo"$nonab";?></strong></div></td>
                                                    <td><div 
align="center"><strong><?php echo"$ket";?> Thn <?php 
echo"$abprodukaja[1]";?></strong></div></td>
                                                    <td><div 
align="center"><strong>?</strong></div></td>
                                               \langle/tr>
                                         </tbody>
                                    <?php
                                   $nonab++;
                                   $noa++;
                             }
                       ?>
</table>
\langlehr>
<h5>PERHITUNGAN</h5>
<hr>
<?php
     $abproduktpl=mysql_fetch_row(mysql_query("Select harga
from tb produk where id kategori='$idkategori' and
minggu<='$minggusebelumnya' and tahun='$tahunsebelumnya' order 
by minggu desc limit 1"));
                       $kurno=$no-1;
```
\$nilaiA=ceil(\$totalharga/\$kurno);

echo"Nilai A= \$totalharga / \$kurno =

\$nilaiA<br><br>";

\$nilaiB=ceil(\$repxiyi/\$totxikud);

echo"Nilai B= \$repxiyi / \$totxikud =

\$nilaiB<br><br>";

\$nina=\$nipos;

 $\langle$ hr>

<h5>HASIL PERKIRAAN JUMLAH YANG DICARI</h5>

?>

 $\langle$ hr>

<table class="table no-border hover">

<thead class="no-border">

 $<\frac{tr}{ }$ 

<th style="width:3%"><div align="center">No</div></th>

<th style="width:27%"><div align="center">Minggu</div></th>

```
<th style="width:50%;"><div align="center">Perkiraan Jumlah 
Penjualan</div></th>
```

```
<th style="width:20%;"><div align="center">Tingkat 
Kesalahan</div></th>
```
 $\langle$ /tr>

</thead>

<?php

\$nana=0;

for(\$i=\$nil;\$i<=\$minggu;\$i++)

{

\$nana++;

}

{

\$nonaa=1;

for(\$i=\$nil;\$i<=\$minggu;\$i++)

{

switch (\$i)

1 Bulan Januari";break;

2 Bulan Januari";break;

3 Bulan Januari";break;

4 Bulan Januari";break;

1 Bulan Februari";break;

2 Bulan Februari"; break;

3 Bulan Februari";break;

4 Bulan Februari"; break;

1 Bulan Maret"; break;

ke 2 Bulan Maret";break;

ke 3 Bulan Maret";break;

case '1': \$ket="Minggu ke

case '2':\$ket="Minggu ke

case '3':\$ket="Minggu ke

case '4':\$ket="Minggu ke

case '5':\$ket="Minggu ke

case '6':\$ket="Minggu ke

case '7':\$ket="Minggu ke

case '8':\$ket="Minggu ke

case '9':\$ket="Minggu ke

case '10':\$ket="Minggu

case '11':\$ket="Minggu

ke 4 Bulan Maret";break;

ke 1 Bulan April";break;

ke 2 Bulan April";break;

ke 3 Bulan April";break;

ke 4 Bulan April";break;

ke 1 Bulan Mei";break;

ke 2 Bulan Mei";break;

ke 3 Bulan Mei";break;

ke 4 Bulan Mei";break;

ke 1 Bulan Juni"; break;

ke 2 Bulan Juni";break;

ke 3 Bulan Juni";break;

ke 4 Bulan Juni"; break;

ke 1 Bulan Juli";break;

ke 2 Bulan Juli";break;

case '12':\$ket="Minggu

case '13':\$ket="Minggu

case '14':\$ket="Minggu

case '15':\$ket="Minggu

case '16':\$ket="Minggu

case '17':\$ket="Minggu

case '18':\$ket="Minggu

case '19':\$ket="Minggu

case '20':\$ket="Minggu

case '21':\$ket="Minggu

case '22':\$ket="Minggu

case '23':\$ket="Minggu

case '24':\$ket="Minggu

case '25':\$ket="Minggu

case '26':\$ket="Minggu

ke 3 Bulan Juli";break;

ke 4 Bulan Juli";break;

ke 1 Bulan Agustus";break;

ke 2 Bulan Aqustus"; break;

ke 3 Bulan Agustus";break;

ke 4 Bulan Agustus";break;

ke 1 Bulan September";break;

ke 2 Bulan September";break;

ke 3 Bulan September";break;

ke 4 Bulan September"; break;

ke 1 Bulan Oktober";break;

ke 2 Bulan Oktober";break;

ke 3 Bulan Oktober"; break;

ke 4 Bulan Oktober";break;

ke 1 Bulan November";break;

case '27':\$ket="Minggu

case '28':\$ket="Minggu

case '29':\$ket="Minggu

case '30':\$ket="Minggu

case '31':\$ket="Minggu

case '32':\$ket="Minggu

case '33':\$ket="Minggu

case '34':\$ket="Minggu

case '35':\$ket="Minggu

case '36':\$ket="Minggu

case '37':\$ket="Minggu

case '38':\$ket="Minggu

case '39':\$ket="Minggu

case '40':\$ket="Minggu

case '41':\$ket="Minggu

case '42':\$ket="Minggu

case '43':\$ket="Minggu

case '44':\$ket="Minggu

case '45':\$ket="Minggu

case '46':\$ket="Minggu

case '47':\$ket="Minggu

case '48':\$ket="Minggu

ke 2 Bulan November";break;

ke 3 Bulan November";break;

ke 4 Bulan November";break;

ke 1 Bulan Desember";break;

ke 2 Bulan Desember";break;

ke 3 Bulan Desember";break;

ke 4 Bulan Desember";break;

}

?>

<!--<h5>TINGKAT KESALAHAN dalam Minggu <?php //echo"\$i";?> Thn <?php //echo"\$abprodukaja[1]";?></h5>-->

Minggu <?php echo"\$i";?> Thn <?php echo"\$abprodukaja[1]";?> Y=<?php \$totalall=\$nilaiA+\$nilaiB\*\$nina; echo"\$nilaiA + \$nilaiB  $(\text{Sinina}) = \text{Stotalall"};?$ 

```
<br> Tingkat Kesalahan: <?php $hitbag=$kurno/$totalharga; 
$hitkur=$totalall-$nilainyata; 
$hitkal=number_format($hitbag*$hitkur,2); 
echo"$kurno/$totalharga ($totalall-$nilainyata)=$hitkal";?>
```
<?php //\$kurtol=\$totalall-\$abproduktpl[0];

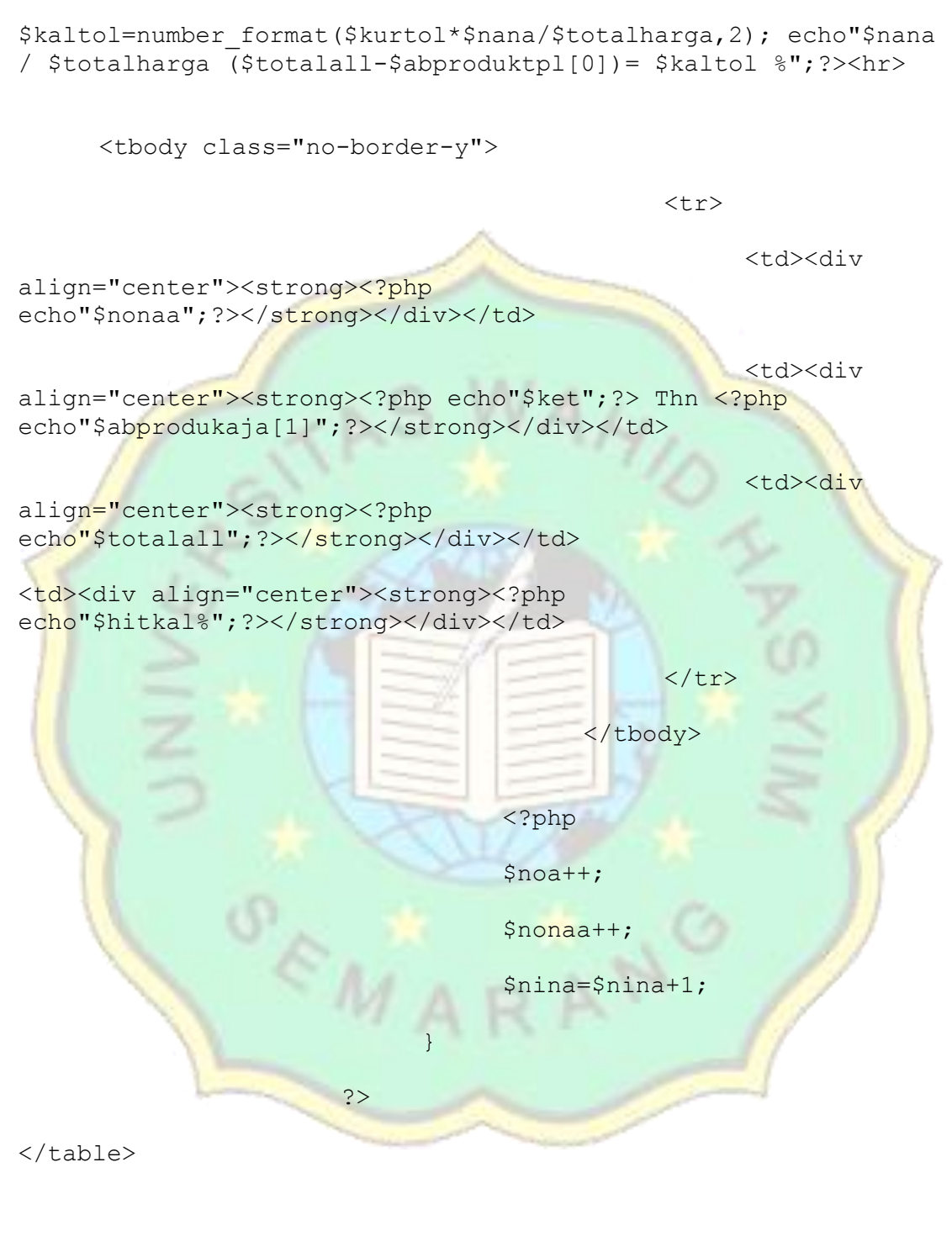

<?php

}

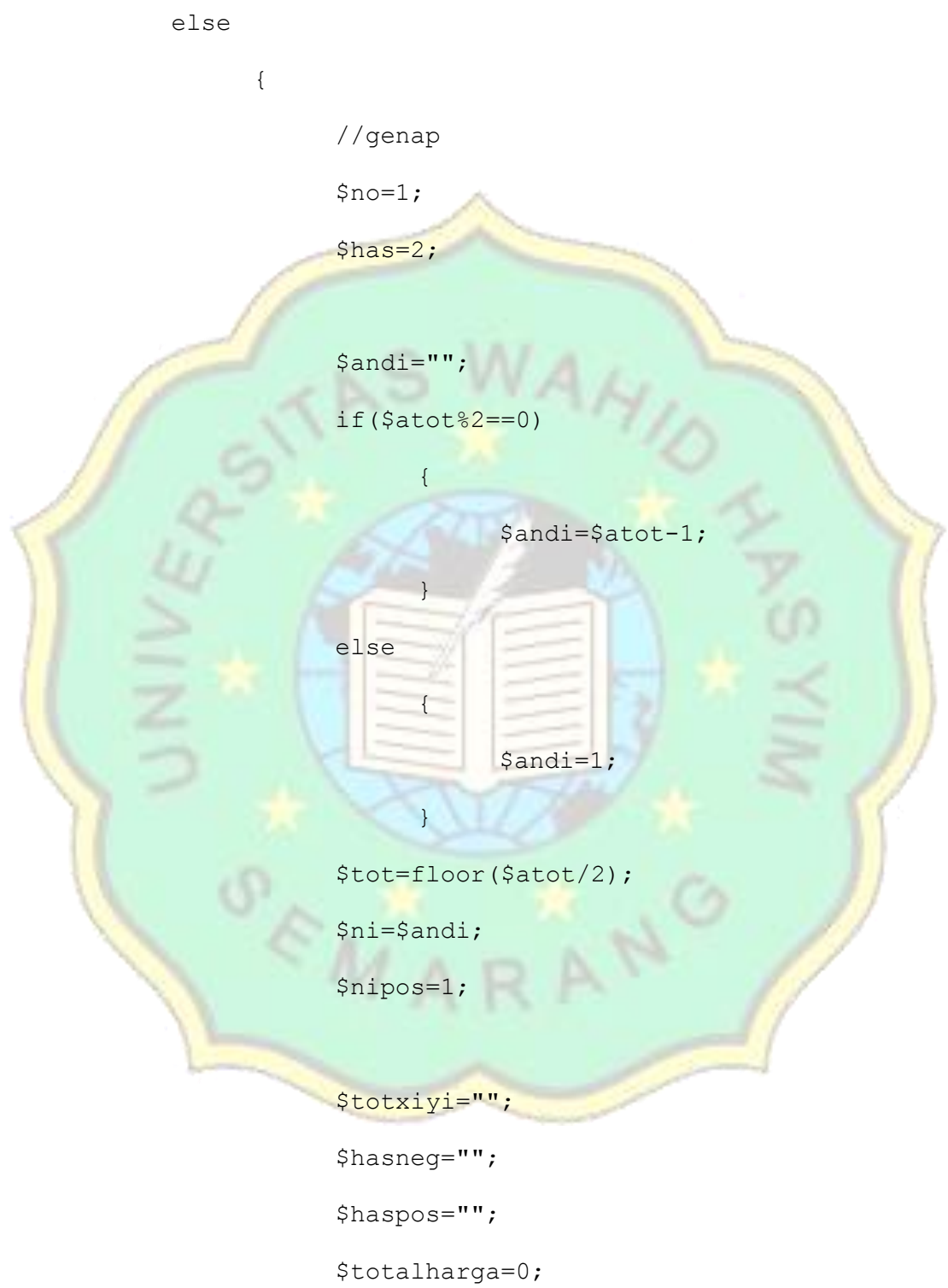

\$totxi=0;

\$hasxine=0;

\$hasxipos=0;

\$totxikud=0;

while(\$tpkategori=mysql fetch row(\$abproduk))

{

witch (\$tpkategori[1])

{

case '1':\$ket="Minggu ke 1 Bulan Januari";break; case '2':\$ket="Minggu ke 2 Bulan Januari";break; case '3':\$ket="Minggu ke 3 Bulan Januari";break; case '4': \$ket="Minggu ke 4 Bulan Januari"; break; case '5': \$ket="Minggu ke 1 Bulan Februari";break; case '6':\$ket="Minggu ke 2 Bulan Februari";break; case '7':\$ket="Minggu ke 3 Bulan Februari";break; case '8':\$ket="Minggu ke 4 Bulan Februari";break; case '9':\$ket="Minggu ke 1 Bulan Maret";break; case '10':\$ket="Minggu ke 2 Bulan Maret";break;

case '11':\$ket="Minggu ke 3 Bulan Maret";break; case '12':\$ket="Minggu ke 4 Bulan Maret";break; case '13':\$ket="Minggu ke 1 Bulan April";break; case '14':\$ket="Minggu ke 2 Bulan April";break; case '15':\$ket="Minggu ke 3 Bulan April";break; case '16': Sket="Minggu ke 4 Bulan April"; break; case '17':\$ket="Minggu ke 1 Bulan Mei";break; case '18':\$ket="Minggu ke 2 Bulan Mei";break; case '19':\$ket="Minggu ke 3 Bulan Mei";break; case '20': Sket="Minggu ke 4 Bulan Mei"; break; case '21': Sket="Minggu ke 1 Bulan Juni"; break; case '22':\$ket="Minggu ke 2 Bulan Juni";break; case '23':\$ket="Minggu ke 3 Bulan Juni";break; case '24':\$ket="Minggu ke 4 Bulan Juni";break; case '25':\$ket="Minggu ke 1 Bulan Juli";break;

case '26':\$ket="Minggu ke 2 Bulan Juli";break; case '27':\$ket="Minggu ke 3 Bulan Juli";break; case '28':\$ket="Minggu ke 4 Bulan Juli";break; case '29':\$ket="Minggu ke 1 Bulan Agustus";break; case '30':\$ket="Minggu ke 2 Bulan Agustus"; break; case '31': Sket="Minggu ke 3 Bulan Agustus"; break; case '32':\$ket="Minggu ke 4 Bulan Agustus";break; case '33':\$ket="Minggu ke 1 Bulan September";break; case '34':\$ket="Minggu ke 2 Bulan September";break; case '35': Sket="Minggu ke 3 Bulan September"; break; case '36': Sket="Minggu ke 4 Bulan September"; break; case '37':\$ket="Minggu ke 1 Bulan Oktober";break; case '38':\$ket="Minggu ke 2 Bulan Oktober";break; case '39':\$ket="Minggu ke 3 Bulan Oktober";break; case '40':\$ket="Minggu ke 4 Bulan Oktober";break;

```
case 
'41':$ket="Minggu ke 1 Bulan November";break;
                                              case 
'42':$ket="Minggu ke 2 Bulan November";break;
                                              case 
'43':$ket="Minggu ke 3 Bulan November";break;
                                              case 
'44':$ket="Minggu ke 4 Bulan November";break;
                                              case 
'45':$ket="Minggu ke 1 Bulan Desember";break;
                                              case 
'46': Sket="Minggu ke 2 Bulan Desember"; break;
                                              case 
'47':$ket="Minggu ke 3 Bulan Desember";break;
                                              case 
'48':$ket="Minggu ke 4 Bulan Desember";break;
                                         }
                                  if($tpkategori[1]<=$tot)
                                   {
                                        ?>
                                        <tr>
                                              <td><div 
align="center"><?php echo"$no";?></div></td>
                                              <td><div 
align="center"><?php echo"$ket Thn 
$tpkategori[2]";?></div></td>
                                              <td><div 
align="center"><?php echo"$tpkategori[0]";?></div></td>
```
<td><div

```
align="center"><?php echo"-$ni"; $gabni=-1*$ni; 
$hasxine=$hasxine+$gabni;?></div></td>
```
align="center"><?php \$tota=-\$ni\*\$tpkategori[0]; echo"\$tota";

<td>

 $\langle t \rangle$ 

102

<td><div

<td><div

align="center"><?php echo"\$ket Thn \$tpkategori[2]"; ?></div></td>

<td><div align="center"><?php echo"\$tpkategori[0]";?></div></td>

<td><div

```
align="center"><?php echo"$nipos"; 
$hasxipos=$hasxipos+$nipos?></div></td>
```
align="center"><?php echo"\$no";?></div></td>

echo"\$quad";?></div></td>

 $\langle$ /tr>

<?php

?>

<tr>

}

{

else

\$ni=\$ni-2;

<td><div align="center"><?php \$quad=pow(\$ni,2);

\$hasneg=\$hasneg+\$tota;

<div

?></div>

<td><div align="center"><?php \$totapos=\$nipos\*\$tpkategori[0]; \$haspos=\$haspos+\$totapos; echo"\$totapos";?></div></td>

<td><div align="center"><?php \$quad=pow(\$nipos,2); echo"\$quad"; ?></div></td>

 $\langle$ /tr> <?php \$nipos=\$nipos+2; } \$has=\$has+1;  $$no++;$ \$totxiyi=\$hasneg+\$haspos; \$totxi=\$hasxine+\$hasxipos; \$totxikud=\$totxikud+\$quad; \$totalharga=\$totalharga+\$tpkategori[0]; } \$nil=\$abprodukaja[0]+1; \$noa=\$no+1-1; ?>

 $<$ tr $>$ 

<td><div align="center">Total</div></td>

<td><div align="center"></div></td>

<td><div align="center"><?php echo"\$totalharga";?></div></td>

<td><div align="center"><?php echo"\$totxi";?></div></td>

<td><div align="center"><?php \$repxiyi=str\_replace("- ","",\$totxiyi); echo"\$repxiyi";?></div></td>

<td><div align="center"><?php echo"\$totxikud";?></div></td>

 $\langle$ /tr>

</tbody>

</table>

 $\langle$ hr $>$ 

<h5>PERKIRAAN JUMLAH YANG DICARI</h5>

 $\langle$ hr $>$ 

<table class="table no-border hover">

<thead class="no-border">

 $<$ tr>

<th style="width:3%"><div align="center">No</div></th>

```
<th style="width:27%"><div align="center">Minggu</div></th>
```

```
<th style="width:70%;"><div align="center">Perkiraan Jumlah 
Penjualan</div></th>
```
 $\langle$ /tr>

</thead>

<?php

\$nonb=1;

for(\$i=\$nil;\$i<=\$minggu;\$i++)

{

switch (\$i)

1 Bulan Januari";break;

- 2 Bulan Januari";break;
- 3 Bulan Januari"; break;
- 4 Bulan Januari";break;

1 Bulan Februari"; break;

2 Bulan Februari";break;

3 Bulan Februari";break;

4 Bulan Februari"; break;

1 Bulan Maret";break;

ke 2 Bulan Maret";break;

ke 3 Bulan Maret";break;

ke 4 Bulan Maret";break;

ke 1 Bulan April";break;

ke 2 Bulan April";break;

ke 3 Bulan April";break;

case '1':\$ket="Minggu ke

{

case '2':\$ket="Minggu ke

case '3':\$ket="Minggu ke

case '4':\$ket="Minggu ke

case '5':\$ket="Minggu ke

case '6':\$ket="Minggu ke

case '7':\$ket="Minggu ke

case '8':\$ket="Minggu ke

case '9':\$ket="Minggu ke

case '10':\$ket="Minggu

case '11':\$ket="Minggu

case '12':\$ket="Minggu

case '13':\$ket="Minggu

case '14':\$ket="Minggu

case '15':\$ket="Minggu

ke 4 Bulan April";break;

ke 1 Bulan Mei";break;

ke 2 Bulan Mei";break;

ke 3 Bulan Mei";break;

ke 4 Bulan Mei";break;

ke 1 Bulan Juni"; break;

ke 2 Bulan Juni";break;

ke 3 Bulan Juni";break;

ke 4 Bulan Juni";break;

ke 1 Bulan Juli"; break;

ke 2 Bulan Juli";break;

ke 3 Bulan Juli";break;

ke 4 Bulan Juli";break;

ke 1 Bulan Agustus";break;

ke 2 Bulan Agustus";break;

case '16':\$ket="Minggu

case '17':\$ket="Minggu

case '18':\$ket="Minggu

case '19':\$ket="Minggu

case '20':\$ket="Minggu

case '21':\$ket="Minggu

case '22':\$ket="Minggu

case '23':\$ket="Minggu

case '24':\$ket="Minggu

case '25':\$ket="Minggu

case '26':\$ket="Minggu

case '27':\$ket="Minggu

case '28':\$ket="Minggu

case '29':\$ket="Minggu

case '30':\$ket="Minggu

ke 3 Bulan Agustus";break;

ke 4 Bulan Agustus";break;

ke 1 Bulan September";break;

ke 2 Bulan September";break;

ke 3 Bulan September";break;

ke 4 Bulan September"; break;

ke 1 Bulan Oktober";break;

ke 2 Bulan Oktober";break;

ke 3 Bulan Oktober"; break;

ke 4 Bulan Oktober"; break;

ke 1 Bulan November";break;

ke 2 Bulan November";break;

ke 3 Bulan November"; break;

ke 4 Bulan November";break;

ke 1 Bulan Desember";break;

case '31':\$ket="Minggu

case '32':\$ket="Minggu

case '33':\$ket="Minggu

case '34':\$ket="Minggu

case '35':\$ket="Minggu

case '36':\$ket="Minggu

case '37':\$ket="Minggu

case '38':\$ket="Minggu

case '39':\$ket="Minggu

case '40':\$ket="Minggu

case '41':\$ket="Minggu

case '42':\$ket="Minggu

case '43':\$ket="Minggu

case '44':\$ket="Minggu

case '45':\$ket="Minggu

ke 2 Bulan Desember";break;

ke 3 Bulan Desember";break;

ke 4 Bulan Desember";break;

case '46':\$ket="Minggu

case '47':\$ket="Minggu

case '48':\$ket="Minggu

?>

}

<tbody class="no-border-

<tr>

align="center"><strong><?php echo"\$nonb";?></strong></div></td>

<td><div align="center"><strong><?php echo"\$ket";?> Thn <?php echo"\$abprodukaja[1]";?></strong></div></td>

<td><div

<td><div

align="center"><strong>?</strong></div></td>

 $\langle$ /tr>

</tbody>

<?php

\$noa++;

\$nonb++;

?>

}

</table>

 $\langle$ hr $>$ 

```
<h5>PERHITUNGAN</h5>
```
 $\langle$ hr $>$ 

<?php

\$abproduktpl=mysql\_fetch\_row(mysql\_query("Select harga from tb produk where id kategori='\$idkategori' and minggu<='\$minggusebelumnya' and tahun='\$tahunsebelumnya' order by minggu desc limit 1"));

\$kurno=\$no-1;

\$nilaiA=ceil(\$totalharga/\$kurno);

echo"Nilai A= \$totalharga / \$kurno =

\$nilaiA<br><br>";

\$nilaiB=ceil(\$repxiyi/\$totxikud);

\$nilaiB<br><br>";

echo"Nilai B= \$repxiyi / \$totxikud =

```
$nina=$nipos;
```
?>

 $\langle$ hr>

<h5>HASIL PERKIRAAN JUMLAH YANG DICARI</h5>

 $\langle$ hr $>$ 

<table class="table no-border hover">

<thead class="no-border">

<tr>

<th style="width:3%"><div align="center">No</div></th> <th style="width:27%"><div align="center">Minggu</div></th> <th style="width:40%;"><div align="center">Perkiraan Jumlah Penjualan</div></th>

<th style="width:20%;"><div align="center">Tingkat Kesalahan</div></th>

 $\langle$ /tr>

</thead>

<?php

\$nana=0;

{

}

{

\$nona=1;

for(\$i=\$nil;\$i<=\$minggu;\$i++)

\$nana++;

for(\$i=\$nil;\$i<=\$minggu;\$i++)

switch (\$i)

{

case '1':\$ket="Minggu ke

1 Bulan Januari";break;

2 Bulan Januari";break;

3 Bulan Januari";break;

4 Bulan Januari";break;

1 Bulan Februari";break;

case '2':\$ket="Minggu ke

case '3':\$ket="Minggu ke

case '4':\$ket="Minggu ke

case '5':\$ket="Minggu ke

2 Bulan Februari";break;

3 Bulan Februari";break;

4 Bulan Februari";break;

1 Bulan Maret";break;

ke 2 Bulan Maret";break;

ke 3 Bulan Maret";break;

ke 4 Bulan Maret";break;

ke 1 Bulan April";break;

ke 2 Bulan April";break;

ke 3 Bulan April"; break;

ke 4 Bulan April";break;

ke 1 Bulan Mei";break;

ke 2 Bulan Mei"; break;

ke 3 Bulan Mei";break;

ke 4 Bulan Mei";break;

case '6':\$ket="Minggu ke

case '7':\$ket="Minggu ke

case '8':\$ket="Minggu ke

case '9':\$ket="Minggu ke

case '10':\$ket="Minggu

case '11':\$ket="Minggu

case '12':\$ket="Minggu

case '13':\$ket="Minggu

case '14':\$ket="Minggu

case '15':\$ket="Minggu

case '16':\$ket="Minggu

case '17':\$ket="Minggu

case '18':\$ket="Minggu

case '19':\$ket="Minggu

case '20':\$ket="Minggu

ke 1 Bulan Juni";break;

ke 2 Bulan Juni";break;

ke 3 Bulan Juni";break;

ke 4 Bulan Juni";break;

ke 1 Bulan Juli";break;

ke 2 Bulan Juli"; break;

ke 3 Bulan Juli";break;

ke 4 Bulan Juli";break;

ke 1 Bulan Agustus";break;

ke 2 Bulan Agustus"; break;

ke 3 Bulan Agustus";break;

ke 4 Bulan Agustus";break;

ke 1 Bulan September"; break;

ke 2 Bulan September";break;

ke 3 Bulan September";break;

case '21':\$ket="Minggu

case '22':\$ket="Minggu

case '23':\$ket="Minggu

case '24':\$ket="Minggu

case '25':\$ket="Minggu

case '26':\$ket="Minggu

case '27':\$ket="Minggu

case '28':\$ket="Minggu

case '29':\$ket="Minggu

case '30':\$ket="Minggu

case '31':\$ket="Minggu

case '32':\$ket="Minggu

case '33':\$ket="Minggu

case '34':\$ket="Minggu

case '35':\$ket="Minggu

ke 4 Bulan September";break;

ke 1 Bulan Oktober";break;

ke 2 Bulan Oktober";break;

ke 3 Bulan Oktober";break;

ke 4 Bulan Oktober";break;

ke 1 Bulan November";break;

ke 2 Bulan November";break;

ke 3 Bulan November";break;

ke 4 Bulan November";break;

ke 1 Bulan Desember";break;

ke 2 Bulan Desember";break;

ke 3 Bulan Desember";break;

ke 4 Bulan Desember"; break;

case '36':\$ket="Minggu

case '37':\$ket="Minggu

case '38':\$ket="Minggu

case '39':\$ket="Minggu

case '40':\$ket="Minggu

case '41':\$ket="Minggu

case '42':\$ket="Minggu

case '43':\$ket="Minggu

case '44':\$ket="Minggu

case '45':\$ket="Minggu

case '46':\$ket="Minggu

case '47':\$ket="Minggu

case '48': \$ket="Minggu

?>

}

<!--<h5>TINGKAT KESALAHAN dalam Minggu <?php //echo"\$i";?> Thn <?php //echo"\$abprodukaja[1]";?></h5>-->

```
</tbody>
```
 $\langle$ /tr>

```
align="center"><strong><?php
echo"$totalall";?></strong></div></td>
```
<td><div align="center"><strong><?php echo"\$hitkal%";?></strong></div></td>

```
<td><div
```

```
<td><div 
align="center"><strong><?php echo"$ket";?> Thn <?php 
echo"$abprodukaja[1]";?></strong></div></td>
```

```
<td><div
```
<tr>

```
<tbody class="no-border-y">
```
align="center"><strong><?php

echo"\$nona";?></strong></div></td>

```
<br/><sub>r</sub>
```

```
<?php //$kurtol=$totalall-$abproduktpl[0]; 
$kaltol=number format($kurtol*$nana/$totalharga,2); echo"$nana
/ $totalharga ($totalall-$abproduktpl[0])= $kaltol %";?>
```

```
<br> Tingkat Kesalahan: <?php $hitbag=$kurno/$totalharga; 
$hitkur=$totalall-$nilainyata; 
$hitkal=number_format($hitbag*$hitkur,2); 
echo"$kurno/$totalharga ($totalall-$nilainyata)=$hitkal";?>
```

```
Minggu <?php echo"$i";?> Thn <?php 
echo"$abprodukaja[1]";?> &nbsp;&nbsp;&nbsp;&nbsp; Y=<?php 
$totalall=$nilaiA+$nilaiB*$nina; echo"$nilaiA + $nilaiB 
($nina)= $totalall";?>
```
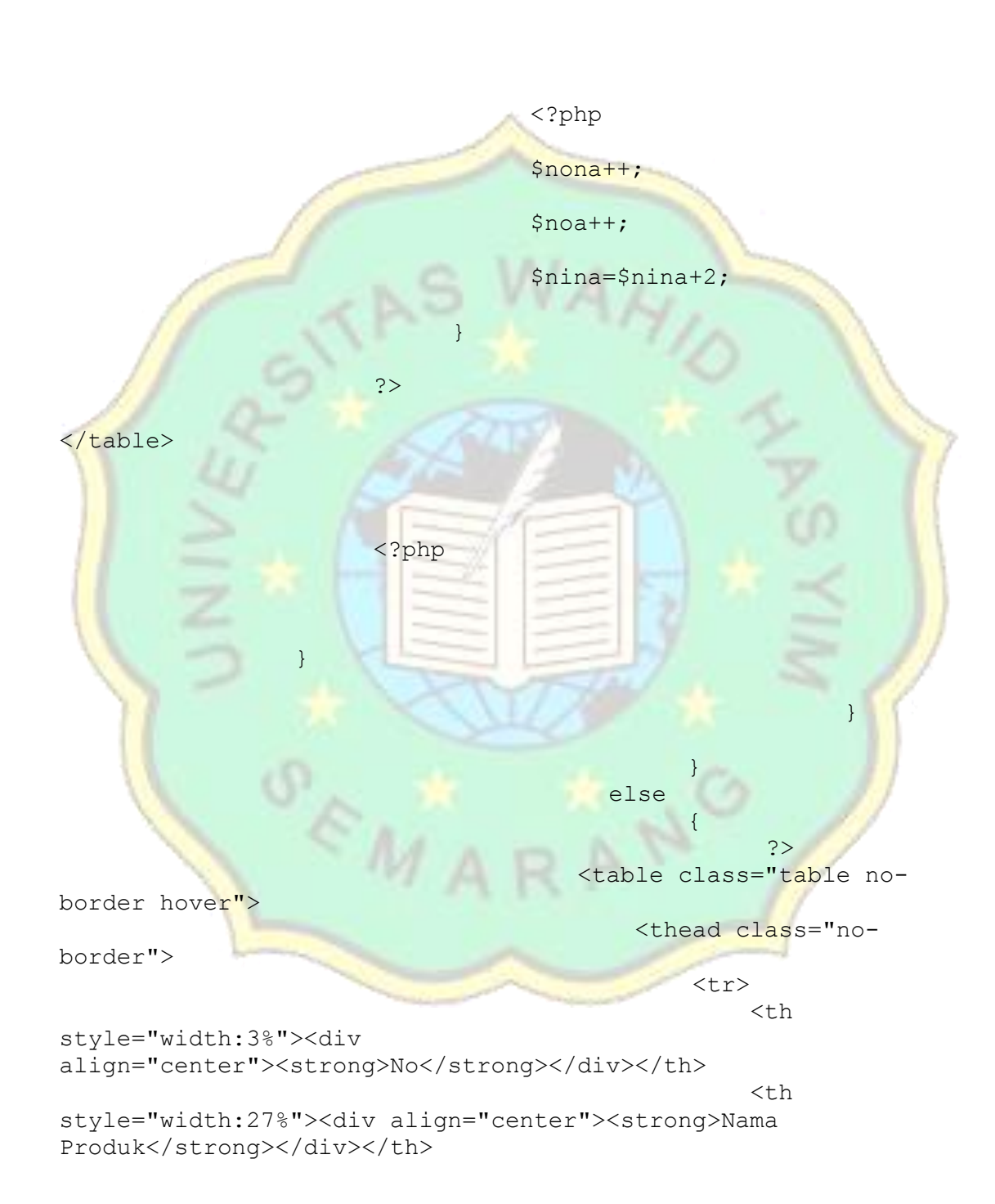

 $\langle$ hr $>$ 

```
Solution and Secretary Contracts
style="width:10%;"><div 
align="center"><strong>Jumlah</strong></div></th>
Solution and Secretary Contracts
style="width:30%;"><div 
align="center"><strong>Periode</strong></div></th>
Solution and Security Contracts
style="width:30%;"><div 
align="center"><strong>Tindakan</strong></div></th>
\langle tr \rangle </thead>
                                <tbody class="no-
```
border-y">

```
\langle \text{?php} \rangle
```
\$abkeb=mysql query("Select \* from tb view produk order by tanggal input asc");

 $$no=1;$ 

while(\$tpkeb=mysql fetch row(\$abkeb))

?>

the contract of the contract of the contract of the contract of the contract of the contract of the contract of the contract of the contract of the contract of the contract of the contract of the contract of the contract o

<td><div align="center"><?php echo"\$no";?></div></td>

the contract of the contract of the contract of the contract of the contract of

<td><div align="center"><?php echo"\$tpkeb[3]";?></div></td>

<td><div align="center"><?php echo"\$tpkeb[10]";?></div></td>

<td><div align="center"><?php echo"Minggu Ke \$tpkeb[8]";?> Tahun <? php echo"\$tpkeb[9]";?></div></td>

```
<td><div align="center"><a 
href="listgrafik.php?idviewproduk=<?php 
echo"$tpkeb[0]";?>&idkategori=<?php
echo"$tpkeb[1]";?>&idint=<?php echo"$tpkeb[2]";?>&napok=<?php 
echo"$tpkeb[3]";?>&nakep=<?php echo"$tpkeb[4]";?>&minggu=<?php
echo"$tpkeb[8]";?>&tahun=<?php 
echo"$tpkeb[9]";?>&nilainyata=<?php 
echo"$tpkeb[10]";?>&tanggalinput=<?php 
echo"$tpkeb[11]";?>&minggusebelumnya=<?php 
echo"$tpkeb[5]";?>&tahunsebelumnya=<?php 
echo"$tpkeb[6]";?>&hargasebelumnya=<?php echo"$tpkeb[7]";?>" 
target="_blank">Lihat Detail dan Grafik</a></div></td>
```
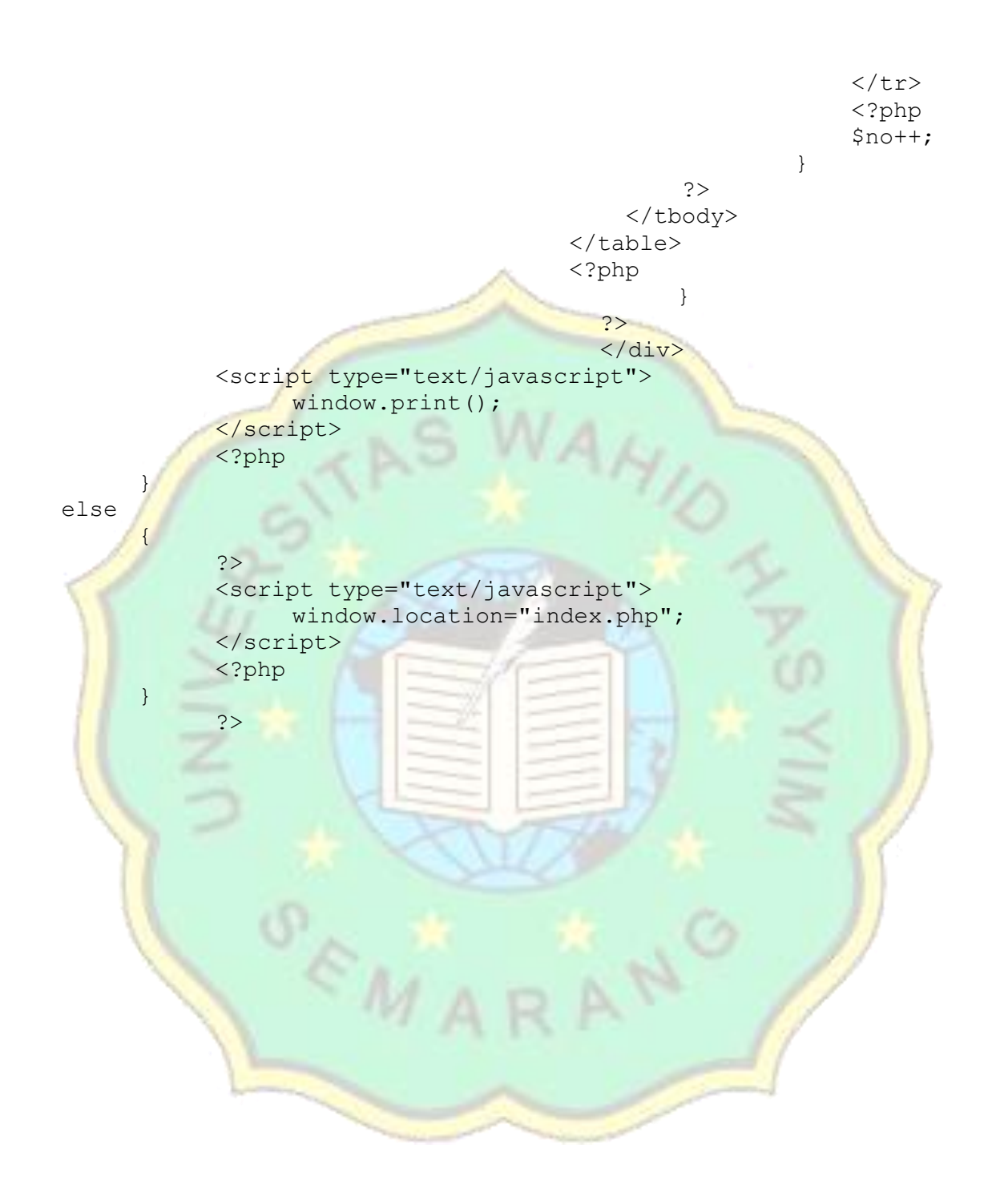

## **Lampran 3. logout.php**

```
<?php
session start();
if(isset($_SESSION['userdb']) && isset($_SESSION['passdb']) && 
isset($ SESSION['posisidb']) && isset($ SESSION['iduser']))
     {
           session destroy();
           ?>
           <script type="text/javascript">
                 window.location="index.php";
           </script>
           <?php
      }
else
      {
           ?>
           <script type="text/javascript">
                 window.location="index.php";
           </script>
           <?php
     }
?>
```